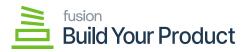

## **Reports in BYP**

To access the Reports, go to [Inventory] on the left panel and click on **[BUILD YOUR Product PREFERENCES]** under preferences as shown below.

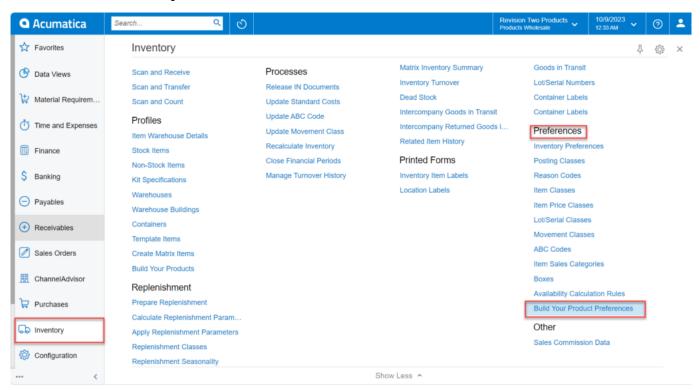

**Option for Build Your Product Preferences** 

On selecting [BUILD YOUR PRODUCT PREFERENCES] the following screen will display.

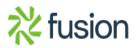

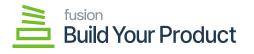

| Acumatica         | Search                                                           | <mark>&lt;</mark>                                                                                | Revision Two Products<br>Products Wholesale | 10/9/2023<br>12:53 AM | 💿 💄 admin admi     |
|-------------------|------------------------------------------------------------------|--------------------------------------------------------------------------------------------------|---------------------------------------------|-----------------------|--------------------|
| Favorites         | Build Your Product Pre                                           | ferences                                                                                         |                                             | NOTES FILE            | S CUSTOMIZATION TO |
| 🕑 Data Views      | ∽ 🗒                                                              |                                                                                                  |                                             |                       |                    |
| Material Requirem | BYP REASON CODES<br>Receipt Reason Code:                         | RECEIPTS P                                                                                       |                                             |                       |                    |
| Time and Expenses | Issue Reason Code:<br>Adjustment Reason Code:<br>REPORT SETTINGS | RECEIPTS $\wp$ $\vartheta$                                                                       |                                             |                       |                    |
| Finance           | REPORT SETTINGS                                                  | Show Components On Sales Order                                                                   |                                             |                       |                    |
| \$ Banking        |                                                                  | Show Components On Shipment Confirmation Show Components On Pick List Show Components On Invoice |                                             |                       |                    |
| Payables          |                                                                  | 2                                                                                                |                                             |                       |                    |
| + Receivables     |                                                                  |                                                                                                  |                                             |                       |                    |
| Sales Orders      |                                                                  |                                                                                                  |                                             |                       |                    |
| ChannelAdvisor    |                                                                  |                                                                                                  |                                             |                       |                    |
| Purchases         |                                                                  |                                                                                                  |                                             |                       |                    |
| linventory        |                                                                  |                                                                                                  |                                             |                       |                    |
| 🔅 Configuration   |                                                                  |                                                                                                  |                                             |                       |                    |
| <                 |                                                                  |                                                                                                  |                                             |                       |                    |

## Build Your Product Preferences screen

On Enabling and Disabling the above Report Setting components we can generate the following reports.

• On Enabling the [Show Components on Sales Order] check box.

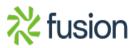

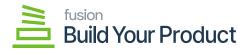

| ales Order                  |                                                                                                   |                                                                                                    |                                                                                                    |                                                                              |                   |
|-----------------------------|---------------------------------------------------------------------------------------------------|----------------------------------------------------------------------------------------------------|----------------------------------------------------------------------------------------------------|------------------------------------------------------------------------------|-------------------|
| 🕐 🖱 💱 K < > >I PRINT SEND E | EXPORT -                                                                                          |                                                                                                    |                                                                                                    |                                                                              | Type your query h |
|                             |                                                                                                   | umatica                                                                                                    | Sales Order                                                                                                    |                                                                              |                   |
|                             |                                                                                                   | umatica<br>he Cloud ERP                                                                                         | Order No.:<br>Order Date:<br>Delivery Bate:<br>Customer (D:<br>Custemp):<br>For:                               | S0008102<br>10/11/2023<br>10/11/2023<br>AACUSTOMER<br>USD<br>Amelia Amstrong |                   |
| a                           | POR:<br>Alta Ace<br>156 10th Ave<br>156 10th Ave<br>New York NY 10013<br>United States of America | SHIP TO:<br>Alta Ace<br>156 16th Ave<br>New York NY 10011<br>United States of America<br>Attn: Amelia Armstrong | BILL TO:<br>Af& Ace<br>156 10th Ave<br>New York NY 10011<br>United States of America<br>Attn. Amelia Armstrong |                                                                              |                   |
|                             | CUSTOMER P.O. NO.                                                                                 | TERMS<br>30 Days                                                                                                | CONTACT<br>Maxwell Baker,mbaker@revisiontwo.com                                                                |                                                                              |                   |
|                             | FOB POINT                                                                                         | SHIPPING TERMS                                                                                                  | SHP VIA                                                                                                    |                                                                              |                   |
|                             | NO. ITEM                                                                                          | QTY. UOM                                                                                                    |                                                                                                    | EXTENDED PRICE                                                               |                   |
|                             | BYP Item: T SHIRTS: T Shirts                                                                      | 1.00 EA                                                                                                    | 760.00 0%                                                                                                    | 760.00                                                                       |                   |
|                             | Companyait<br>1 Burton Dow<br>NOTE BURE                                                           | 1.00<br>1.00                                                                                                    | 80.00<br>100.00                                                                                                | 500.00<br>500.00                                                             |                   |

## Sales Order Report

• Disabling the **[Show Components on Sales Order]** check box the Sales Order will appear as follows.

| Sales Order                       |                                                                                                    |                                                                                                    |                      |
|-----------------------------------|----------------------------------------------------------------------------------------------------|----------------------------------------------------------------------------------------------------|----------------------|
| ② ● 覧 I< < > > PRINT SEND EXPORT・ |                                                                                                    |                                                                                                    | Type your query here |
|                                   | Products Whitesate<br>1233 of gen as<br>a solid<br>Products Whitesate<br>1233 of gen as<br>a solid<br>Products Whitesate<br>1235 of a solid<br>Products Whitesate<br>Products Whitesate<br>1235 of a solid<br>Products Whitesate<br>Products Whitesate<br>Products Products Produ | Sales Order           Order Na:         5006192           Order Date:         10110223           Delivery Date:         10110223           Castomer ID:         AACUSTONER           Caratomer ID:         AACUSTONER           Caratomer, ID:         400           Fer:         Amelia Ametion |                      |
| d                                 | FOR: BMP TO:<br>Alta Ace Alta Ace<br>156 100 Ave 156 100 Ave<br>New York IVY 10011<br>United States of America<br>United States of America<br>Atte: Amelia America                                                                                                    | BILL TO:<br>Alta Ace<br>155 100 Ave<br>New York NY 10011<br>United States of America<br>Attn: Amelia Amstrong                                                                                                    |                      |
|                                   | CU STOMER P.O. NO. TERMS<br>30 Days<br>FOB POINT SHIPPING TERMS                                                                                                    | CONTACT<br>Mxxwell Baker,mbaker@revisiontwo.com<br>SHIP VIA                                                                                                    |                      |
|                                   | NO. TEM OT USM<br>1 TANTE TUNK 1.00 EA<br>NOTE BUE<br>1.00 EA                                                                                                    | PRICE DISC. BATENGED PRICE<br>752.00 0% 750.00                                                                                                    |                      |

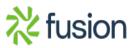

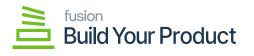

• Go to Sales order. Click on [Print Sales Order] a pop-up will appear add Date and click on [Ok].

| Acumatica         | Search                                |                | Q                            | 0                      |                |                 |                        |     |                                                  |                       |      |          |       | Re<br>Pro | vision Two Pr<br>ducts Wholesak | oducts               | 10/11/202<br>3:40 AM | ** 0         | 💄 adr           |
|-------------------|---------------------------------------|----------------|------------------------------|------------------------|----------------|-----------------|------------------------|-----|--------------------------------------------------|-----------------------|------|----------|-------|-----------|---------------------------------|----------------------|----------------------|--------------|-----------------|
| Favorites         | Sales Orders<br>SO SO00810            | 02 - Alta /    | Ace                          |                        |                |                 |                        |     |                                                  |                       |      |          |       |           | NOTES                           | ACTIVITIES           | FILES                | CUSTOMIZATIC | N TOOLS         |
| 🕑 Data Views      | • \$ B                                |                |                              | D × K                  |                | _               | CK PROCESS             |     | ATE SHIPMENT                                     | PRINT SALES ORDER     | HOLD |          |       |           |                                 |                      |                      |              |                 |
| Material Requirem | Order Type:<br>Order Nbr.:<br>Status: | SO<br>SO00810  | р<br>2 р                     | Custome     Location   |                | STOMER - Alta   |                        |     | Ordered Qty.:<br>Discount Total:<br>VAT Exempt T | 1.00<br>37.50<br>0.00 |      |          |       |           |                                 |                      |                      |              |                 |
| Time and Expenses | Status.                               | Open<br>BYP Ho |                              | Order Si<br>Order Ta   |                | tica            |                        |     | VAT Exempt 1<br>VAT Taxable T<br>Tax Total       | 0.00                  |      |          |       |           |                                 |                      |                      |              |                 |
| Finance           | Date:     Requested On:               | 10/11/202      | 3 ~                          | Contact                | Amelia         | Armstrong       | * VIEW BAS             |     | Order Total:                                     | 712.50                |      |          |       |           | 0                               |                      |                      |              |                 |
| \$ Banking        | Customer Ord<br>External Refer        |                |                              | Descript<br>• Project: |                | n-Project Code. |                        | p 0 |                                                  |                       |      |          |       |           |                                 |                      |                      |              |                 |
| Payables          | Site ID:                              | Is Impor       | ted From CA                  |                        |                |                 |                        |     |                                                  |                       |      |          |       |           |                                 |                      |                      |              |                 |
| Receivables       | • DETAILS                             | TAXES          | COMMISS                      | IONS FINA              | ICIAL SHIP     | PING ADD        | RESSES D               | _   | fy Shipment Par                                  | _                     | ×    | RELAT    | IONS  | TOTALS    | 5                               |                      |                      |              |                 |
| Sales Orders      | 0 + 0                                 | , ×            | ADD ITEMS                    | ADD MATR               | IX ITEMS AD    |                 | CONFIG BYP             |     |                                                  | UL - Retail Warehouse | p    | MAVAILAE | ILITY | H 6       | <u>t</u>                        |                      |                      |              |                 |
| I ChannelAdvisor  | ₩ 0 D *Branc                          | h              | Ready for<br>BYP<br>Creation | Log Error<br>Message   | * Inventory ID | Related         | Substituti<br>Required |     |                                                  |                       | ОК   |          | *UOM  |           | Quantity                        | Qty. On<br>Shipments | Open Qty             | Unit Price   | Manual<br>Price |
| Purchases         | > 0 🖹 PROD                            | WHOLE          | 2                            |                        | T SHIRTS       |                 |                        |     | RETAIL                                           | T Shirts              |      |          | EA    | ٠         | 1.00                            | 0.00                 | 1.00                 | 750.00       |                 |
| Inventory         |                                       |                |                              |                        |                |                 |                        |     |                                                  |                       |      |          |       |           |                                 |                      |                      |              |                 |
| Configuration     |                                       |                |                              |                        |                |                 |                        |     |                                                  |                       |      |          |       |           |                                 |                      |                      |              |                 |
| Dashboards        |                                       |                |                              |                        |                |                 |                        |     |                                                  |                       |      |          |       |           |                                 |                      |                      |              |                 |
| Kensium License   |                                       |                |                              |                        |                |                 |                        |     |                                                  |                       |      |          |       |           |                                 |                      |                      |              |                 |
| More Items        |                                       |                |                              | _                      | _              | _               | _                      |     |                                                  |                       |      |          |       |           |                                 |                      |                      |              |                 |
|                   |                                       |                |                              |                        |                |                 |                        |     |                                                  |                       |      |          |       |           |                                 |                      |                      |              |                 |

## Sales Order

• A New screen will redirect click on [...] and a pop-up will appear and then click on [Print Pick List].

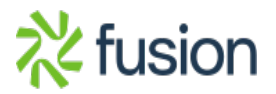

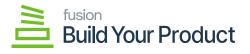

| • Acumatica       | Search Q 🖸                                                                                                    | Revision Two Products<br>Products Wholesale | 10/11/2023 v 🕜 💄 admin admin v         |
|-------------------|----------------------------------------------------------------------------------------------------|---------------------------------------------|----------------------------------------|
| Travorites        | Stepnetts<br>005288 - Alta Ace                                                                                                    | NOTES                                       | ACTIVITIES FILES CUSTOMIZATION TOOLS - |
| 🕑 Data Views      |                                                                                                    | -                                           | ~                                      |
| Haterial Requirem | Bhoment Nor. 00528                                                                                                    |                                             |                                        |
| Time and Expenses | Operation Issue Workgroup  Operation Issue Workgroup  Operation Issue Operation Operation Operat |                                             |                                        |
| Finance           | Customer Order: Program Invoice Other<br>Description: Contect Shipment Update IN                                                                                                    |                                             |                                        |
| \$ Banking        | ORDERS SHIPPING PACKAGES Pick List View Minifest Scanfrom                                                                                                    |                                             |                                        |
| Payables          | O +      X LINE DETAILS ADD ORDER INVENTORY SUMMARY (+)      S     D Order Order Nitz. Inventory ID Free "Waterbours Location Printing and Emailing                                                                                                    | cked Qty. Lot/Serial Nbr.                   | Expiration Reason Code Desc            |
| Receivables       | Type         Rem           > 6         SO         SO2001502         I.SHIRTS         RETAIL         STORAGE         Plot Supment Conclusion                                                                                                    | 0.00 000011BYP                              | Date T St                              |
| Sales Orders      | Emil Separat                                                                                                    |                                             |                                        |
| E ChannelAdvisor  |                                                                                                    |                                             |                                        |
| Purchases         |                                                                                                    |                                             |                                        |
| Inventory         |                                                                                                    |                                             |                                        |
| Configuration     |                                                                                                    |                                             |                                        |
| Dashboards        |                                                                                                    |                                             |                                        |
| Kensium License   |                                                                                                    |                                             |                                        |
| More Items        |                                                                                                    |                                             |                                        |
| <                 | On Hand 10.00 EA, Available 7.00 EA, Available for Shipping 7.00 EA                                                                                                    |                                             |                                        |

• On Enabling the **[Pick List]** check box you will get the following report.

| Pick List                                    |                                       |                                          | TOOLS -                   |
|----------------------------------------------|---------------------------------------|------------------------------------------|---------------------------|
| 🖉 Ö 🕮 🦌 K K S S PRINT SEND EXPORT -          |                                       |                                          | Type your query here Find |
| Concerny: Revisor Tes P<br>User<br>Pick List | uds                                   | Date: 10/11/2023 3-40 AM<br>Page: 1 of 1 |                           |
| Shipment Number Shipm<br>06526 101112        |                                       | Contact Ship Via                         |                           |
|                                              | AAGUSTURER AMADE RETAL                | Manveil Baker                            |                           |
| No. Location                                 | Item Unit Weight Unit Volume          |                                          |                           |
| BYP Rem: STORAGE                             | 000011BYP, T SHIRTS T SHIRE 0.00 0.00 | D EA 1.00                                |                           |
|                                              |                                       |                                          |                           |
| Components:<br>1                             | MENS                                  | 1.00                                     |                           |
|                                              |                                       | 1.00                                     |                           |
| · · · · · · · · · · · · · · · · · · ·        | BUTTON DOW                            | 1.00                                     |                           |
|                                              |                                       |                                          |                           |
| NOTE: BLUE                                   | Da                                    |                                          |                           |
|                                              |                                       |                                          |                           |
|                                              |                                       |                                          |                           |
|                                              | Total Weight 0.00 P                   | Pulled                                   |                           |
|                                              |                                       | nspected                                 |                           |
| Scan to Confirm Picked Items                 | P                                     | Packed                                   |                           |
|                                              |                                       | 1af1                                     |                           |
|                                              |                                       |                                          |                           |
|                                              |                                       |                                          |                           |

Pick List

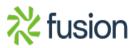

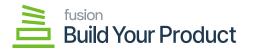

• On Enabling the [Shipment] Check box you will get the Shipment Confirmation Report.

| Т.   |      |        |        |   |  |      |       |      |          |    |                                            |                      |                   |        |     |           |                       |             |                 |                        |
|------|------|--------|--------|---|--|------|-------|------|----------|----|--------------------------------------------|----------------------|-------------------|--------|-----|-----------|-----------------------|-------------|-----------------|------------------------|
| Ship | ment | Confir | matior | 1 |  |      |       |      |          |    |                                            |                      |                   |        |     |           |                       |             |                 |                        |
|      |      | _      |        |   |  |      |       |      |          |    |                                            |                      |                   |        |     |           |                       |             |                 |                        |
| 0    | Ċ    | 20     | 8      |   |  | PRIN | IT SE | ND I | EXPORT - |    |                                            |                      |                   |        |     |           |                       |             |                 |                        |
|      |      | D      |        |   |  |      |       |      |          |    |                                            | -                    |                   |        |     |           | Shipme                | nt Cor      | nfirma          | tion                   |
|      |      |        |        |   |  |      |       |      |          |    |                                            | Δ                    | ıın               | nat    | ica |           | leference Numb        |             |                 | 005288                 |
|      |      |        |        |   |  |      |       |      |          |    |                                            |                      |                   |        | icu |           | late:<br>Customer ID: |             |                 | 10/11/2023<br>CUSTOMER |
|      |      |        |        |   |  |      |       |      |          |    |                                            |                      | ie Cloi           | id ERP |     |           | Autophiler ILD.       |             | ~               | CUSTOMER               |
|      |      |        |        |   |  |      |       |      |          | 11 | oducts Retail<br>235 SE 6th S<br>site 140  | a.                   |                   |        |     |           |                       |             |                 |                        |
|      |      |        |        |   |  |      |       |      |          | Be | ste 140<br>stlevue, WA, S<br>tone: 206-555 | 18004                |                   |        |     |           |                       |             |                 |                        |
|      |      |        |        |   |  |      |       |      |          | W  | eb: www.revis                              | siontwo.com          |                   |        |     |           |                       |             |                 |                        |
|      |      |        |        |   |  |      |       |      |          | AP | ta Ace                                     |                      |                   |        | NC  | TE:       |                       |             |                 |                        |
|      |      |        |        |   |  |      |       |      |          | Ne | 6 10th Ave<br>by York NY 10                |                      |                   |        |     |           |                       |             |                 |                        |
|      |      |        |        |   |  |      |       |      |          | As | nited States of<br>th: Amelia Arr          | f America<br>mstrong |                   |        |     |           |                       |             |                 |                        |
|      |      |        |        |   |  |      |       |      |          |    |                                            |                      |                   |        |     |           |                       |             |                 |                        |
|      |      |        |        |   |  |      |       |      |          | Ma | ONTACT<br>scorell Baker                    |                      | SHIP VIA          |        |     | FOB POINT |                       |             | RETAIL          | USE                    |
|      |      |        |        |   |  |      |       |      |          | 80 | D TYPE                                     |                      | SO NUM<br>SO00810 |        |     |           | CUSTO                 | MER P.O. NO | D.              |                        |
|      |      |        |        |   |  |      |       |      |          |    | D. ITEM                                    |                      |                   |        |     |           | TY. UOM               | QTY, S      | SHIPPED<br>1.00 | QTY, B/O<br>0.00       |
|      |      |        |        |   |  |      |       |      |          | _  | (Pitem: TSH)<br>components                 | RTS: T Shirts        |                   |        |     |           | LOD EA                |             | 1.00            | 0.00                   |
|      |      |        |        |   |  |      |       |      |          | 1  | MENS                                       |                      |                   |        |     |           | .00                   |             |                 |                        |
|      |      |        |        |   |  |      |       |      |          | 2  |                                            | ON DOW               |                   |        |     | 1         | .00                   |             |                 |                        |
|      |      |        |        |   |  |      |       |      |          |    |                                            |                      |                   |        |     |           |                       |             |                 |                        |
|      |      |        |        |   |  |      |       |      |          |    |                                            |                      |                   |        |     |           |                       |             |                 |                        |
|      |      |        |        |   |  |      |       |      |          |    |                                            |                      |                   |        |     |           |                       |             |                 |                        |
|      |      |        |        |   |  |      |       |      |          |    |                                            |                      |                   |        |     |           |                       |             |                 |                        |
|      |      |        |        |   |  |      |       |      |          |    |                                            |                      |                   |        |     |           |                       |             |                 |                        |
|      |      |        |        |   |  |      |       |      |          |    |                                            |                      |                   |        |     |           |                       |             |                 |                        |
|      |      |        |        |   |  |      |       |      |          |    |                                            |                      |                   |        |     |           |                       |             |                 |                        |
|      |      |        |        |   |  |      |       |      |          |    |                                            |                      |                   |        |     |           |                       |             |                 |                        |
|      |      |        |        |   |  |      |       |      |          |    |                                            |                      |                   |        |     |           |                       |             |                 |                        |
|      |      |        |        |   |  |      |       |      |          |    |                                            |                      |                   |        |     |           |                       |             |                 |                        |
|      |      |        |        |   |  |      |       |      |          |    |                                            |                      |                   |        |     |           |                       |             |                 |                        |
|      |      |        |        |   |  |      |       |      |          |    |                                            |                      |                   |        |     |           |                       |             |                 |                        |
|      |      |        |        |   |  |      |       |      |          |    |                                            |                      |                   |        |     |           |                       |             |                 |                        |
|      |      |        |        |   |  |      |       |      |          |    |                                            |                      |                   |        |     |           |                       |             |                 |                        |

Shipment Confirmation

• On Disabling the **[Shipment]** Check box the Shipment Confirmation will appear as follows:

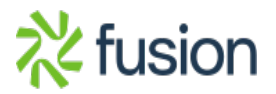

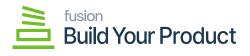

|                                                                                                    | pment Confirmation                                                                                               |                       |                                          |
|----------------------------------------------------------------------------------------------------|----------------------------------------------------------------------------------------------------|-----------------------|------------------------------------------|
| 1123 55 60 h 51           Siller 16 0           Prone 206-55-127           Weit ways resistance can           HIP To:           NILL 16 0           HIP To:           NILL 16 0           HIP To:           NILL 16 0           HIP To:           NILL 16 0           HIP To:           NILL 16 0           HIP To:           NILL 16 0           HIP To:           NILL 16 0           HIP To:           NILL 16 0           HIP To:           NILL 16 0           HIP To:           NILL 16 0           HIP To:           NILL 16 0           CONTACT           HIP TO:           Notesties of America           Altr. Anelia Arméting           Obstant C           OCONTACT           State To Tomage           State To Tomage           No.           No.           NO.           NO.           NO.           NO.           NO.           NO.           NO.           NO.           NO. |                                                                                                    |                       | Reference Number: 0052<br>Date: 10/11/20 |
| Under States of America<br>Altr. Areal Areal America<br>Altr. Areal Areal America<br>Maxwell Baser<br>Bo TYPE BO NUMBER CUSTOMER 0. NO.<br>BO TYPE BO NUMBER CUSTOMER 0. NO.<br>BO TEM BOOM DO GIT. MOM GIT. MINPED 017. BOO<br>1 T STATE T. Show, 100 BA 1.00 000                                                                                                    | 11255 55 68 nb 51<br>Subt 154 Nb, 10000<br>Phone: 2040 555-1172<br>(View www.enstandarbu<br>Biell TO<br>Alla Ase | 212<br>itwo.com       |                                          |
| Varianti Savar         RETALL           SO TYPE         SO MUMBER         CUISTOMER P.O. NO.           SO         S000102         GTY: SUMPED         GTY: E00           NO.         FEM         100 EA         100 E00                                                                                                    | United States of Ameri<br>Aftr: Amelia Americani                                                                 | merica<br>Irong       |                                          |
| NOTE BLUE                                                                                                    | Varannet Davar<br>60 11196<br>10<br>10<br>10<br>10<br>10<br>10<br>10<br>10<br>10                                 | SO NUMBER<br>S0008102 | RETAIL<br>CUSTOMER P.O. NO.              |
|                                                                                                    |                                                                                                    |                       |                                          |
|                                                                                                    |                                                                                                    |                       |                                          |
|                                                                                                    |                                                                                                    |                       |                                          |
|                                                                                                    |                                                                                                    |                       |                                          |
|                                                                                                    |                                                                                                    |                       |                                          |

Shipment Confirmation

• On Enabling the **[Invoice]** Check box the Invoice preview will be as shown below:

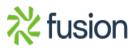

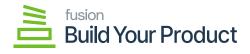

| Invoice/Memo                         |                                                                                                    |                                                                                                    |                      |
|--------------------------------------|----------------------------------------------------------------------------------------------------|----------------------------------------------------------------------------------------------------|----------------------|
| ク O = N IC C > > PRINT SEND EXPORT - |                                                                                                    |                                                                                                    | Type your query here |
|                                      | Acumatica<br>The Cloud ERP<br>Products Whiteshit<br>1233 55 69 81<br>Suite 146<br>Belines, W3555 121<br>Web White Wateshites State                                                                                                    | Invoice<br>Reference Na: ARE12235<br>Dealer 11-05-03235<br>Casthere 10: AACUITOURD<br>Currency: USD |                      |
|                                      | BILL TO: Lot sum TO:<br>Alth Ace Ath Ace 155 109 Ath Ace 155 159 Ath Ace 155 159 Ath Ace 155 159 Ath Ace 155 159 Ath Ace 155 159 Ath Ace 155 159 Ath Ace 155 159 Ath Ace 155 159 Ath Ace 155 159 Ath Ace 155 Ath Ace 155 Ath Ace | NY 10011<br>des cf America<br>la Armstrong                                                          |                      |
|                                      | CUSTOMER REF. NUMBER         TERMS         CC           30 Days         30 Days         30 Days           50 TYPE         SO NUMBER         SHIPMENT NUMBER           50         SO08102         005268                                                                                                    | CUSTOMER P.O. NO.                                                                                   |                      |
|                                      | NO. ITEM QTY. UOM                                                                                                    | UNIT PRICE DISC. EXTENDED PRICE                                                                     |                      |
|                                      | BPP Bent, Tajuditji Tajuditji Tajuditji         1.00 EA           1         MENA         1.00           2         BUTTON DOW         1.00           NOTE: BLUE         NOTE: BLUE                                                                                                    | 780.00 0% 780.00                                                                                    |                      |

Invoice Confirmation

• On Disabling the **[Invoice]** Check box the Invoice is displayed as follows:

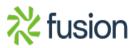

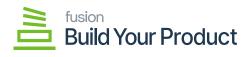

| Invoice/Memo                   |                                                                                                    |                                                                                                    |                      |
|--------------------------------|----------------------------------------------------------------------------------------------------|----------------------------------------------------------------------------------------------------|----------------------|
| ଓ 🖲 ରି ।< < > ା PRINT SEND EXP | ORT -                                                                                                    |                                                                                                    | Type your query here |
| đ                              | C Acumatica<br>The Cloud ERP<br>Product Wissen<br>The Cloud ERP<br>Product Wissen<br>Product Wissen<br>Product Product Pro | Invoice<br>Reference Ra: Aller2225<br>Date: 11-0-0-023<br>Date: 10-0-023<br>Cather Dit 10-0-023<br>Cather Dit 10-0-023<br>Cather Dit 10-0-023<br>Cather Dit 10-0-025<br>Cather Dit 10-0-025<br>Cather Dit 10-005<br>Cather Dit 10-005<br>Ca |                      |
|                                | Web: www.wrwisiachwo.com<br>Bitt. TO:<br>Alte Acc<br>158 10th Acc<br>158 10th Acc<br>New York NY 10011<br>Urited States of America                                                                                                    | SHEP TO:<br>Afta Ace<br>156 10th Ave<br>156 10th Ave<br>New York IXY 100 11<br>Undes States of America<br>Afte: America America                                                                                                    |                      |
|                                | CUISTOMER REF. NUMBER         TERMS           SO TYPE         SO NUMBER         SO Days           BO         PO0004102         ORC200           NO:         ITEM         QTF. MU           1         T SHATE'S Thins         1.00 EX                                                                                                    | M UNIT PRICE DISC. EXTENDED PRICE                                                                                                    |                      |
|                                | NOTE BLUE                                                                                                    |                                                                                                    |                      |
|                                |                                                                                                    |                                                                                                    |                      |
|                                |                                                                                                    |                                                                                                    |                      |
|                                |                                                                                                    |                                                                                                    |                      |
|                                |                                                                                                    |                                                                                                    |                      |

Invoice Confirmation

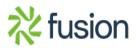